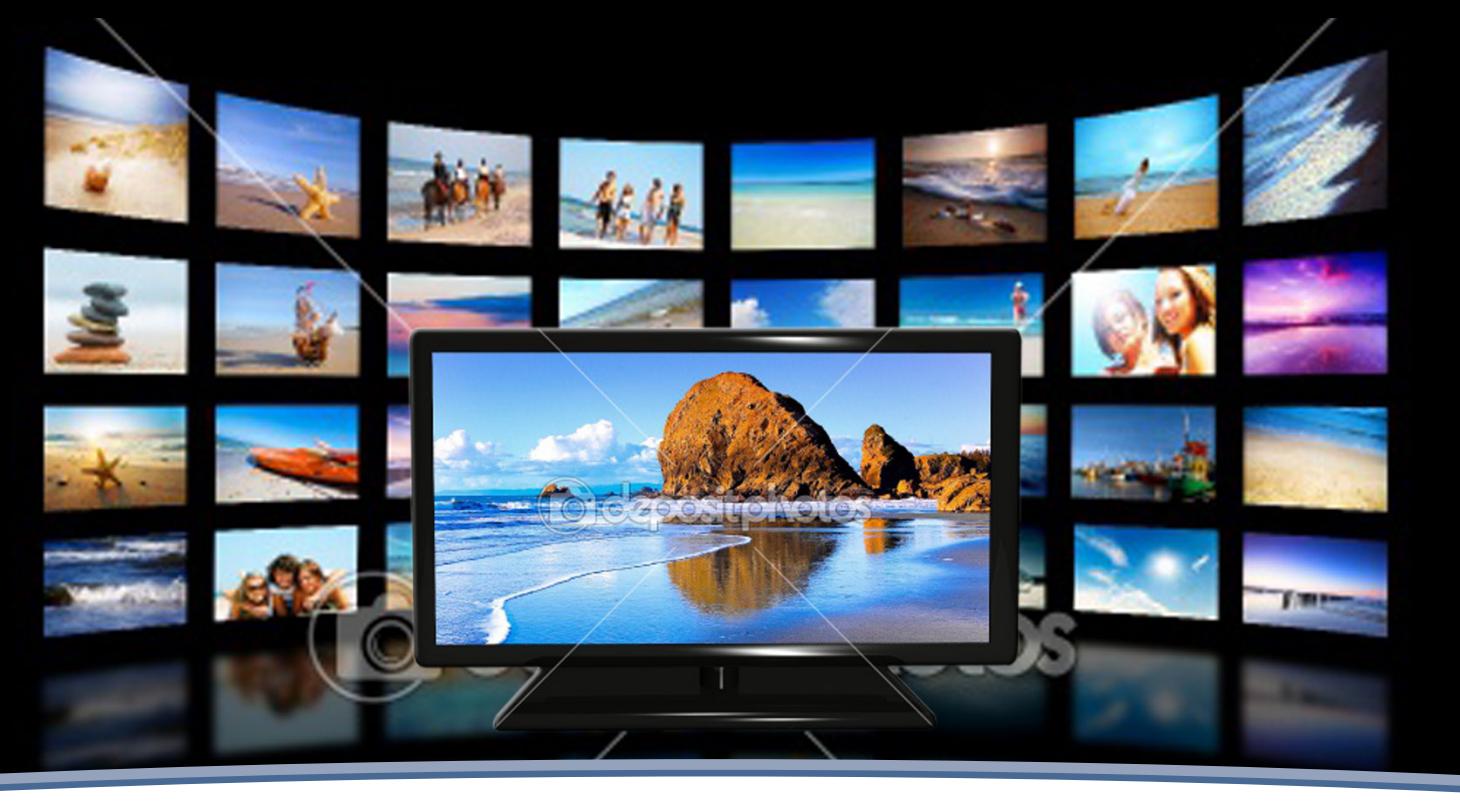

EIDOS, 5 Marzo • Agosto 2012, 12-19 ISSN:1390-499X eISSN:1390-5007

# **La Televisión Digital Terrestre en el Ecuador es interactiva**

D. Alulema 1 , Universidad Tecnológica Equinoccial

Recepción/Received: 2011-08-20 Aceptación/Accepted: 2012-02-22 Publicado/Published: 2012-08-20

*Resumen -* El presente artículo, es una introducción a la situación actual de la TV Digital Terrestre en el Ecuador, considerando los factores políticos y técnicos que llevaron a la decisión de adoptar el estándar ISDB-Tb. para reemplazar a la televisión analógica, además se considera al Midleware GINGA, que es la plataforma que permite a los desarrolladores crear las aplicaciones, sobre la TV Digital y por último se crea una aplicación ilustrativa con GINGA-NCL

*Palabras clave -* Eclipse, Ginga, Java, NCL, Midleware y Televisión.

Abstract - This article is an introduction to the current state of digital terrestrial TV in Ecuador, considering the political and technical factors that led to the decision to adopt the ISDB-Tb, to replace analog television, also considered to Midleware GINGA, which is the platform that allows developers create applications on the Digital TV and finally creates an illustrative application with GINGA-NCL.

*Keywords -* Eclipse, Ginga, Java, NCL, Midleware and Digital Television.

1 Darwin Alulema, Darwin\_oaf@hotmail.com, Maestría en Teleinformática, Universidad Tecnológica Equinoccial

#### EíDOS 5 <u>EIDOS 5</u><br>ISSN: 1390-499X, 2012, págs.: 12 - 100

# INTRODUCCIÓN

La televisión hoy en día es el dispositivo de mayor presencia en los hogares de todo el mundo, incluido en el Ecuador, la cual ha tenido una larga historia, primero con la televisión mecánica, la definición del modelo de negocio que permitiría que sea sustentable la transmisión, la miniaturización con la aparición de los transistores que reemplazarían a los tubos de vacío, la presencia del color, el desarrollo de los plasmas y los LCD, pero hasta ese entonces la televisión concebía a las personas como simples espectadores, los cuales, difícilmente podía participar en la programación, es así que empieza el desarrollo de la TV digital, la cual dentro de sus prestaciones esta la mejor calidad de video y el permitir a los usuarios interactuar con la programación en tiempo real, se desarrollan tecnologías como IP-TV, que permiten enviar la información generada en las estaciones de televisión en forma digital, de tal manera que esta requiera un menor ancho de banda, que lo que se necesitaba con la forma tradicional de la TV analógica, liberando así espacio que puede ser empleado para presentar un mayor número de canales, con características distintas y aún así quedando la posibilidad de un canal de datos y de retorno, lo que posibilita que conjuntamente con la programación, puedan viajar aplicaciones sincronizadas al video que amplíen la información llegando inclusión a la posibilidad de que el usuario pueda participar en tiempo real?

# LA TELEVISION DIGITAL EN EL ECUADOR

El 5 de diciembre de 1959, en el Ecuador se empieza a regular la concesión de canales de televisión, es así, que esta fecha se constituye en el nacimiento legal la televisión en el Ecuador, de ahí en más su desarrollo y penetración fue vertiginoso, llegando a constituirse en el aparato más preciado en el Ecuador según el estudio socioeconómico de la SUPERTEL, pero los tiempos cambian y mucho más la tecnología, ahora ya no hablamos de la televisión analógica, sino que hablamos de la televisión digital, pudiendo ser esta por Cable, por Satélite, por ADSL y Terrestre; y aunque para muchos no es novedad la posibilidad de disponer de una guía electrónica de programas o servicios de información, para la gran mayoría de la población no es posible el solventar los costos de un servicio pagado de televisión, de ahí la

importancia de la Televisión Digital Terrestre (TDT) en los países en vías de desarrollo porque se constituye en una herramienta que permite disminuir las brechas sociales, ya que permite a todos los estratos sociales disponer de aplicaciones interactivas como; comercio electrónico, servicios públicos de educación y salud, entre otros.

En la visión del actual del gobierno de incluir nuevas tecnologías, se encuentra la Televisión Digital Terrestre, es así que el Presidente de la República en decreto ejecutivo 681 del 18 de octubre del 2007, delegó a la SUPERTEL, el análisis, las pruebas y recomendaciones para definir el estándar más adecuado para la realidad del Ecuador; en esta dirección, se estableció contacto con el Gobierno de Japón y la Comunidad Europea, para el préstamo de equipos de transmisión de televisión digital para los estándares ISDB-T y DVB-T.

Las pruebas con los equipos se llevaron a cabo el 9 de diciembre del 2008, con los equipos proporcionados por el Gobierno de Japón para el estándar ISDB-T; el 11 de febrero del 2009, con los equipos proporcionados por la Comunidad Europea, para el estándar DVB-T; el 22 de abril del 2009, se adaptan los equipos para ISDB-T para que funcionen con SBTVD (Brasileño) y por último el 24 de Junio del 2009, se prueban los equipos para el estándar DTMB, Chino; lamentablemente no se realizaron pruebas con el estándar Norte Americano, ya que por problemas de coordinación nunca se llego a un acuerdo.

La SUPERTEL investigó el uso, hábitos y preferencias de los consumidores respecto de la televisión, y conjuntamente con los estudios técnicos realizados a cada uno de los estándares presentó el informe en el que recomendaba adoptar el estándar ISDB-T, con lo que el 26 de Marzo del 2010 el CONARTEL acepta la recomendación para adoptar el estándar ISDB-T (Japones con variaciones brasileñas) en su versión internacional, por prostra una mejor calidad de señal, mayor número de canales; interacción de usuarios y operadores, entre otros.

La SUPERTEL estima que en un plazo de 6 a 10 años el Ecuador podrá hacer el apagón analógico, en el que todas las transmisiones analógicas cesaran y serán reemplazadas por la TDT, para lo cual los usuarios tendrán dos alternativas para la recepción; el disponer de un televisor digital o de un decodificador.

# ANTENA CONVENCIONAL TV ANALÓGICO CONVENCIONAL odificador TDT **TV DIGITAL**

Figura 1. Sistema de recepción de la TDT

Del informe presentado por la SUPERTEL, se desprenden las siguientes conclusiones:

- El sistema ATSC resulta inadecuado debido a su pobre rendimiento en condiciones de multicamino y en recepción móvil.
- El DVB-T y el ISDB-T presentan rendimientos similares en áreas densamente pobladas.
- ISDB-T presenta el mejor rendimiento en condiciones indoor; adicionalmente, presenta ventajas en el rendimiento en condiciones de ruido impulsional y proporciona mayor flexibilidad en recepción móvil.

Adicionalmente en pruebas realizadas se comprobó que la potencia necesaria para cubrir áreas similares a las que se cubrirán con transmisores de 10Kw con televisión analógica podía reducirse a 1Kw en televisión digital.

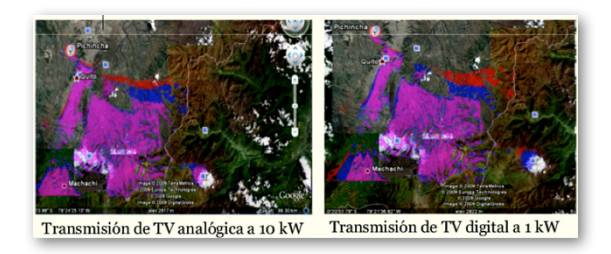

Figura 2. Grafica de las regiones de cobertura.

El protocolo de pruebas empleado por la SUPERTEL, se basa en señales en alta definición, y buscó determinar el comportamiento que tenía cada uno de los estándares para recepción fija (exteriores e interiores), recepción portátil, peatonal, móvil y recepción personal (movilidad con portabilidad); a través de pruebas subjetivas (apreciación de la señal) y pruebas de cobertura (UIT-R P.845- 3 y UIT-R BT.2035-1 ).

# **TABLA I RESULTADOS DE LAS MEDICIONES Y EVOLUCIO-NES DE CADA ESTÁNDAR, REALIZADOS POR LA SUPERTEL.**

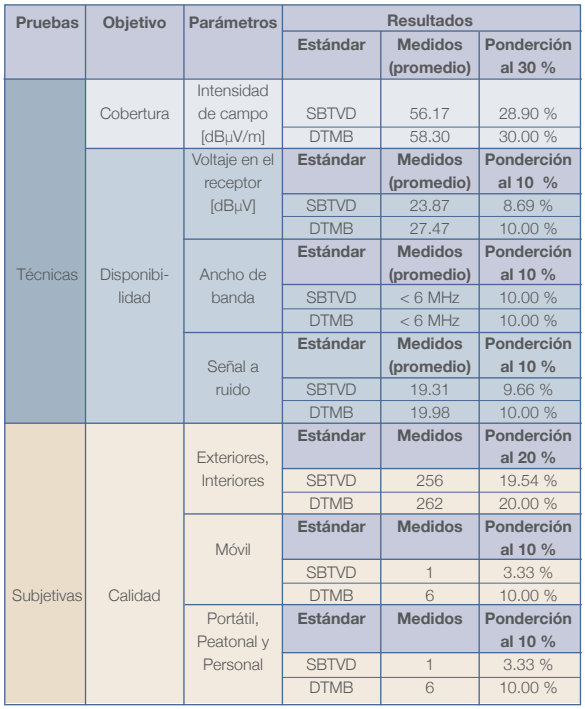

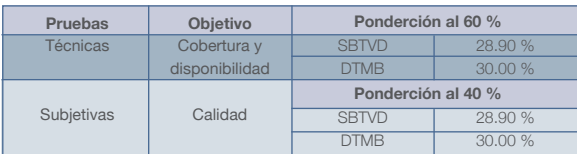

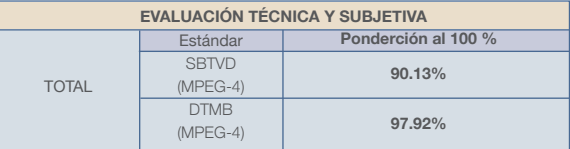

# LA TELEVISION DIGITAL **TERRESTRE**

En la Televisión Digital Terrestre, la imagen, el sonido y los contenidos se convierten a un formato digital los cuales son transmitidos mediante ondas electromagnéticas. El estándar utilizado en Norteamérica es el ATSC, en Japón en ISDB-T, en China DTMB y en Europa el DVB-T; en algunos de los países de Latinoamérica una variante del ISDB-T desarrollado por Brasil. En sí la Televisión Digital Terrestre, al trabajar información digitalizada ofrece mayor calidad, ya que aumenta la nitidez y la resolución en el audio y el video; movilidad, ya que permite la recepción en dispositivos móviles y portátiles; optimación de espectro electromagnético, ya que en los 6Mhz que utiliza la televisión analógica, la TDT permite transmitir varias programaciones diferentes en calidad estándar o en alta definición, así como también se elimina la necesidad de los canales de guarda, pudiendo concesionar canales adyacentes; interactividad, ya que permite integrar contenidos públicos o comerciales, en condiciones de interactividad local o interactiva remota.

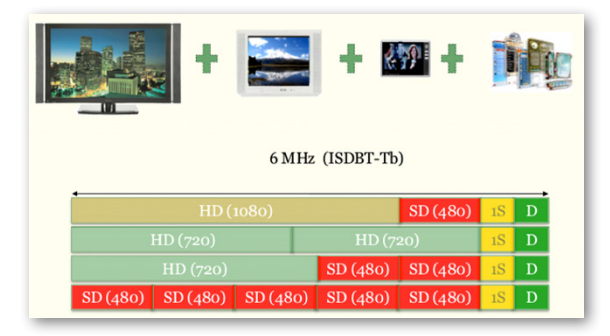

Figura 3. Grafica de las regiones de cobertura.

La TDT, permite a los usuarios pasar de ser un receptor pasivo a interactuar con el proveedor en servicios como: educación, agricultura, farmacias de turno, salud, terminales (aéreos y terrestres), guías electrónicas, tráfico, clima, impuestos, gobierno electrónico, tele compra, voto electrónico, encuestas, concursos, etc.

Los estándares de TDT, son cuatro: ATSC (Advanced Television System Committee), DVB-T (Digital Video Bradcasting, Terrestrial), ISDB-T (Integrated Services Digital Bradcasting, Terrestrial) y DTMB (Digital Television Terrestrial Bradcasting); además existe el SBTVD (Sistema Brasileño de TV Digital) que es una modificación del estándar Japonés desarrollado en Brasil.

Cada uno de los estándares poseen sus propias características de las que se puede destacar: portabilidad y movilidad parar ISDB-T, interactividad para DVB-T, alta definición en puntos fijos para ATSC, alta definición, movilidad y portabilidad para DTMB.

La TDT en Latinoamérica sigue un rumbo enfocado a la conformación de un bloque, lo que permite una reducción de costo de los equipos, y un mayor desarrollo. Los países que han adoptado el estándar IS-DB-Tb (con modificaciones brasileñas) son Brasil, Perú, Argentina, Chile, Venezuela, Ecuador, Costa Rica, Paraguay, Bolivia y Nicaragua.

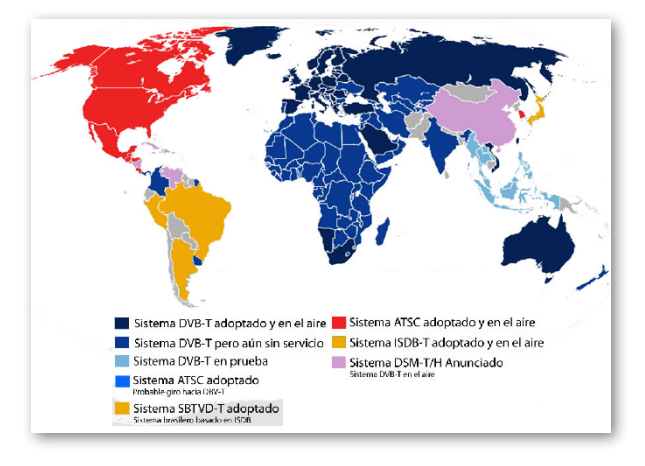

Figura 4. Mapa de los países y los estándares de TDT.

La siguiente figura muestra una comparación de los estándares ISDB-T (Japonés) con respecto a la modificación brasileña, en la que se ve como el componente middleware en el primero es el ARIB, mientras que en el segundo es GINGA; y en la parte de compresión de video en el primero se emplea MPEG-2 y en el segundo MPEG-4; lo que determina que la modificación brasileña presenta mejor calidad de video en condiciones más desfavorables y un middleware enfocado principalmente a la inclusión social.

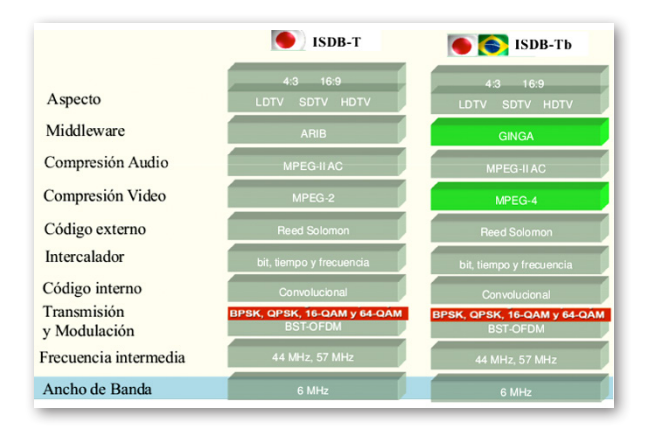

Figura 5. Comparación del estándar Japonés y el Brasileño

## **MIDDLEWARE**

Una vez definido el estándar ISDB-Tb para el Ecuador, se produce la pregunta, ¿cómo generar programación con interactividad?, para lo cual el estándar propone el middleware GINGA, que se compone de dos entornos de trabajo; el uno declarativo llamado GINGA–NCL (Nested Context Language) y el otro imperativo, llamado GINGA-J (Java), que son exigidos en los receptores fijos

y portátiles; con los que se puede generar las aplicaciones, pero es necesario dentro del sistema ISDB-Tb, un servidor de interactividad, que genera el carrusel de datos; y por último es necesario un canal de transmisión y una canal de retorno. a la inclusión social.

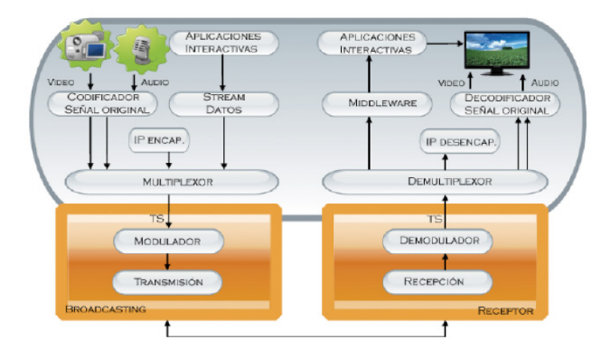

Figura 6. Sistema de transmisión y recepción

En definitiva el middleware GINGA se constituye en la capa intermedia de software entre el sistema operativo del Set Top Box y la infraestructura de ejecución; ahora bien al ser de código abierto, presenta las facilidades de que sea independiente de la plataforma y del tipo de receptor.

La arquitectura de implementación de GINGA, está compuesta por el módulo GINGA-NCL, GINGA.J y GIN-GA-CC (Common Core).

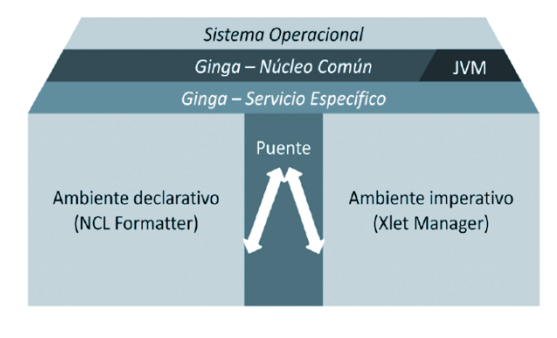

Figura 7. Arquitectura del Midleware

GINGA-NCL provee la infraestructura de presentación de aplicaciones declarativas escritas en el lenguaje NCL, llamadas XML, que provee interactividad, sincronismo, espacio temporal entre objetos de mídia, adaptabilidad, soporte a múltiples dispositivos y soporte a la producción de programas interactivos no-lineales. [5]

GINGA-J provee la infraestructura de ejecución de

aplicaciones basadas en el lenguaje Java, llamadas Xlet, que tiene como base una máquina virtual de Java, que por el momento se constituye en su principal desventaja frente a GINGA-NCL. GINGA-J se basa en tres API´s llamados Verde, Amarillo y Azul.

GINGA-CC es el subsistema lógico que provee toda funcionalidad común al soporte de los ambientes de programación declarativo e imperativo.

Para que se puedan trasmitir las aplicaciones creadas con GINGA, hace falta un servidor de interactividad, que transmite de forma multiplexada las aplicaciones (Datacasting), el audio y el video, en una sola trama TS (Transport Stream), de 188 bytes.

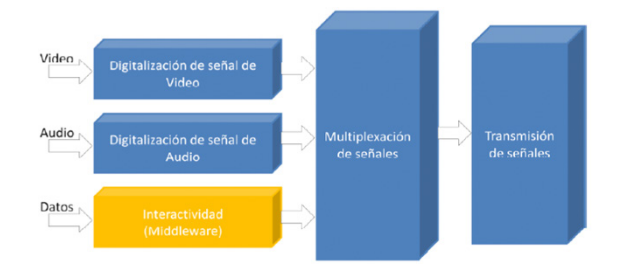

Figura 8. Composición de la señal

Por último, una vez generado el Transport Stream, es necesario un transmisor que por medio del carrusel de datos, que es una forma de transmisión cíclica, propa-

gue la señal. GINGA – NCL

Fue desarrollado por la Pontificia Universidad Católica de Río de Janeiro, permite sincronismo espaciotemporal entre objetos media; adaptabilidad, soporte a múltiples dispositivos; y soporte a producción de programas interactivos en vivo no lineales. Se basa en un modelo conceptual de datos llamado NCM (Nested Context Model), que permite representar elementos multimedia, sincronizarlos en tiempo y espacio, para crear aplicaciones interactivas.

En la estructura de un documento NCL se distinguen cuatro partes bien definidas: el encabezado del archivo NCL, el encabezado del programa, el centro del programa y el término o fin del documento.

### **TABLA II**

#### **MODELO NCL**

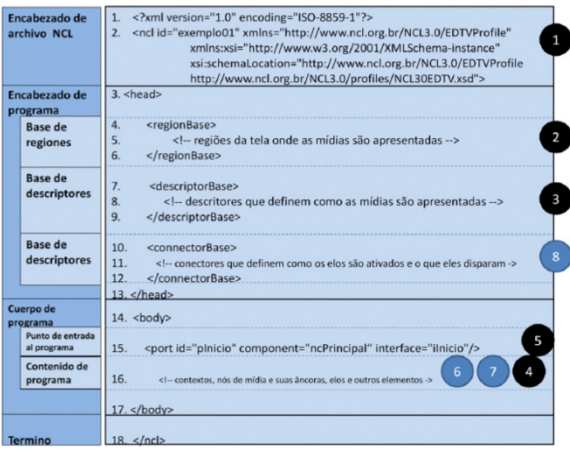

- 1. Definición del documento xml
- 2. Especificación de todas las regiones de pantalla (regiónBase), donde aparecerán los elementos media.
- 3. Define como los elementos media se presentarán (descriptorBase).
- 4. Lugar donde se declaran todos los elementos media y su asociación a los descriptores.
- 5. Declaración de la puerta de entrada del programa.
- 6. Declaración de enlaces para los nodos media.
- 7. Declaración del sincronismo e interactividad.
- 8. Definición de conectores para determinar el comportamiento de los enlaces del programa.

# DESARROLLO DE APLICACIONES

Para el desarrollo de aplicaciones interactivas con GINGA-NCL, es necesario disponer de un Virtual Set Top Box, para realizar las pruebas, y de un entorno de desarrollo que puede ser Eclipse con el plugin para NCL.

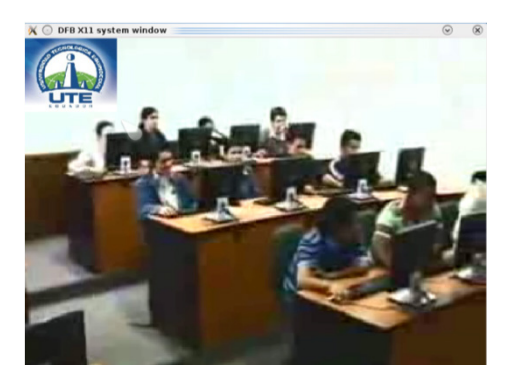

Figura 9. Vista de la aplicación sobre el simulador Set Top Box.

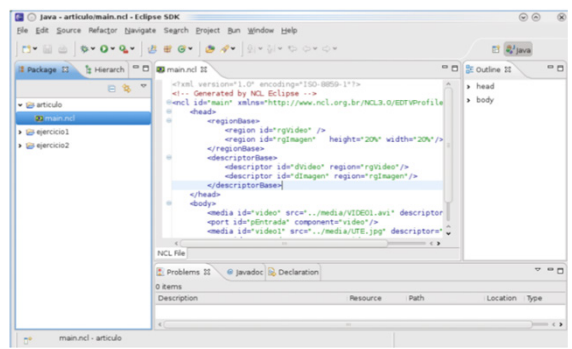

Figura 10. Vista de Eclipse con el plugin de NCL.

Una vez que se dispone de las herramientas necesarias, se crea un nuevo documento NCL, que por defaul el nombre debe ser "main.ncl", esto le permitirá al Set Top Box reconocer el documento principal que debe ejecutar, ya que cuando es transmitida una aplicación puede estar compuesta de múltiples documentos NCL, LUA y media.

A continuación se ilustra la plantilla básica de un documento NCL, en el que se reconoce el encabezado xml, el cuerpo del NCL y la cabecera.

*<?xml version="1.0" encoding="ISO-8859-1"?> <!-- Generated by NCL Eclipse --> <ncl id="new\_ncl\_file" xmlns="http://www.ncl.org.br/NCL3.0/EDTVProfile"> <head>*

*</head>*

*<body>*

*</body> </ncl>*

En la cabecera se debe implementar todas las regiones base y los descriptores, que en definitiva determinan las propiedades de y el nombre de los recursos media, que se emplearan más adelante. Luego en el cuerpo a partir de una puerta de enlace se llama a los descriptores para ubicarlos cuando y donde correspondan.

En el código siguiente se ilustra una aplicación sencilla, que a sobre un video que representa la señal del canal, se carga una aplicación NCL, que muestra el

logotipo de la Universidad Tecnológica Equinoccial.

*<?xml version="1.0" encoding="ISO-8859-1"?> <!-- Generated by NCL Eclipse --> <ncl id="main"* 

*xmlns="http://www.ncl.org.br/NCL3.0/EDTVProfile"> <head>*

 *<regionBase>*

 *<region id="rgVideo" />*

 *<region id="rgImagen"* 

*height="20%" width="20%"/>*

 *</regionBase> <descriptorBase>*

 *<descriptor id="dVideo"* 

*region="rgVideo"/>*

 *<descriptor id="dImagen"* 

*region="rgImagen"/>*

 *</descriptorBase>*

*</head>*

*<body>*

 *<media id="video" src="../media/VI-DEO1.avi" descriptor="dVideo"/>*

 *<port id="pEntrada"* 

*component="video"/>*

 *<media id="video1" src="../media/ UTE.jpg" descriptor="dImagen"/>*

 *<port id="pEntrada1"* 

*component="video1"/>*

*</body>*

```
</ncl>
```
De lo que se ve, el video tiene el nombre de rgVideo, el cual está asociado a su descriptor que se llama dVideo, que mas adelante define al componente media, con el cual se determina la puerta de enlace de la aplicación; adicionalmente se tiene una región de imagen que tiene el nombre de rgImagen, que como para el caso del video tiene su descriptor, pero adicionalmente se configura donde y como se presentara en el video.

# **CONCLUSIONES**

La TDT, como se la ve en Latinoamerica, se enfoca hacia la inclusión social, considerando que en nuestra región la mayor parte de la población dispone de receptores de Tv, antes que otros dispositivos, electrónicos, ya que permite a todos los niveles sociales, acceder a aplicaciones de tele-salud, tele-gobierno, tele-educación, entre otras.

El estándar ISDB-Tb, es el resultado de la investigación realiza en Brasil, sobre el estándar japonés, de TDT, el cual a partir de unas pequeñas modificaciones, buscar adaptarse mejor a nuestra región.

El Midleware destinado al desarrollo de las aplicaciones interactivas es GINGA, el cual para el desarrollo ofrece; GINGA- y GINGA-J, el primero es un script desarrollado por la PUC-Rio y la UFPB, que constituye una de las principales aportaciones al estándar; y la segunda basada en JavaTV, agrega una serie de APIS, al J2ME que es manejado por todos los estándares de TDT.

GINGA-NCL, tiene la ventaja de ser mas fácil de aprender por parte de personas no muy adiestradas en la parte técnica, pero tiene una falencia, que su código se transmite en texto claro, por lo que es susceptible de robo de código, o pero aun de problemas de seguridad en las aplicaciones. Para solucionar esto están Lua y Java, que permitirán de alguna manera dar mayores garantías de seguridad, en las aplicaciones.

La Superintendencia de Telecomunicaciones espera que para el 2020 Ecuador realice el apagón analógico de las señales de TV para entrar a la TDT definitivamente, con lo cual se estaría en la posibilidad de disponer de aplicaciones multimedia de interactividad local o total mediante el middleware Ginga.

Aunque existen múltiples middleware en los estándares de TDT para el caso de Ecuador que adopto el estándar ISDB-Tb no son aplicables, ya que para el estándar se ha adoptado Ginga-NCL y Ginga-J.

# **BIBLIOGRAFÍA**

- [1] SUPERTEL, Revista Institucional No.3. Ecuador.
- [2] SUPERTEL, Revista Institucional No.4. Ecuador.
- [3] Llanos, A., Díaz, D. Desarrollo de software Analizador Cabecera de Transport Stream para ISDB-T. INICTEL-UNI.
- [4] SUPERTEL, Informe para la definición e implementación de la televisión digital terrestre en el Ecuador. Ecuador.

Darwin Alulema

- [5] Universidad Nacional de Ingenieria, Investigación del Estudio del Middleware GINGA y Guía de usuario del Middleware GINGA. Lima, Perú.
- [6] Torres, J. ESPE. Curso de Ginga NCL. Quito. Ecuador.
- [7] Universidad Tecnológica Equinoccial. www.ute. edu.ec
- [8] Video corporativo UTE. http://www.youtube.com/ user/UTEecuador.

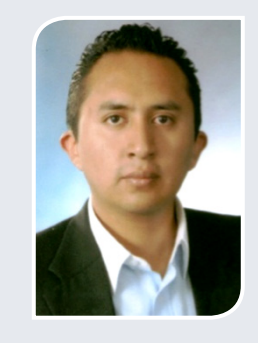

**Darwin Alulema**

nació en Quito el 28 de septiembre de 1982, obtuvo el título de Ingeniero en Electrónica y Telecomunicaciones de la Escuela Politécnica del Ejército en el año 2005; el título de Magister en Teleinformática y Redes de Computadoras de la Universidad Tecnológica Equinoccial, en el año 2009; y el título de Abogado de los Juzgados y Tribunales del Ecuador, de la Universidad Católica Santiago de Guayaquil, en el año 2011. Actualmente ejerce como docente de la Universidad de las Fuerzas Armadas - ESPE, en el Departamento de Eléctrica y Electrónica; en el área de Sistemas Digitales; y cursa la maestría en Derecho Civil y Procesal Civil, en la Universidad Técnica Particular de Loja.